## ■ 仮想化の意味

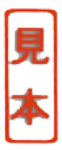

 $2-9$ 

Virtual Instruments

LabVIEW LabVIEW

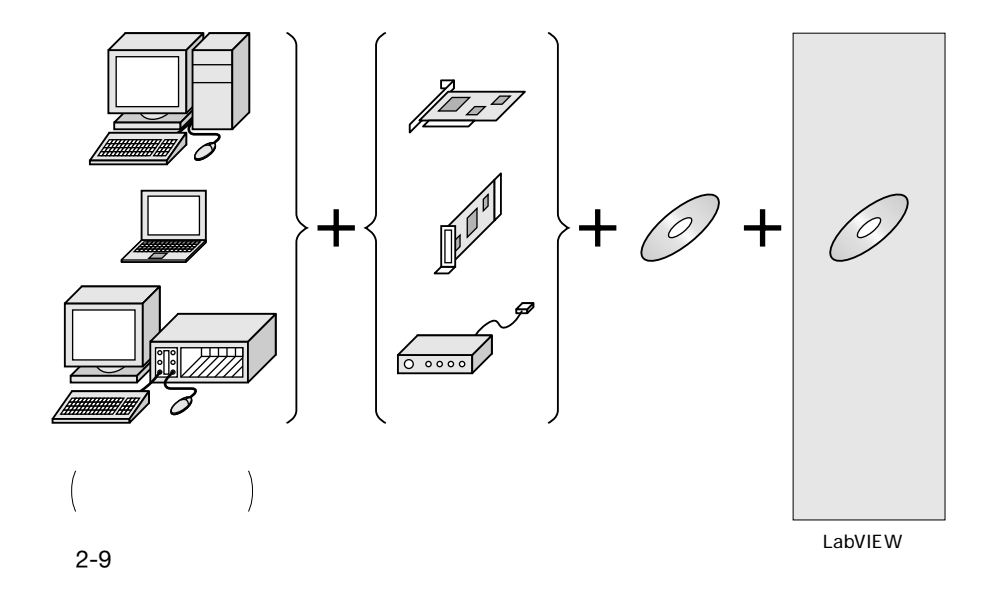

PCI USB

IEEE1394 PC

USB USB USB

 $W$ indows OS

 $\overline{\text{OS}}$ .

 ${\rm LabVIEW}$ 

 $AP$ 

 $AP$  AP